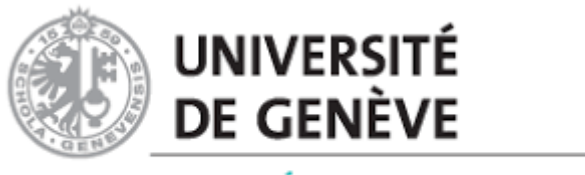

**FACULTÉ DE PSYCHOLOGIE<br>ET DES SCIENCES DE L'ÉDUCATION** 

# **RAPPORT DE STAGE**

*Démarche UX Design pour la réalisation de la maquette d'un site web*

CLAIRE DUPONT 01/09/2022

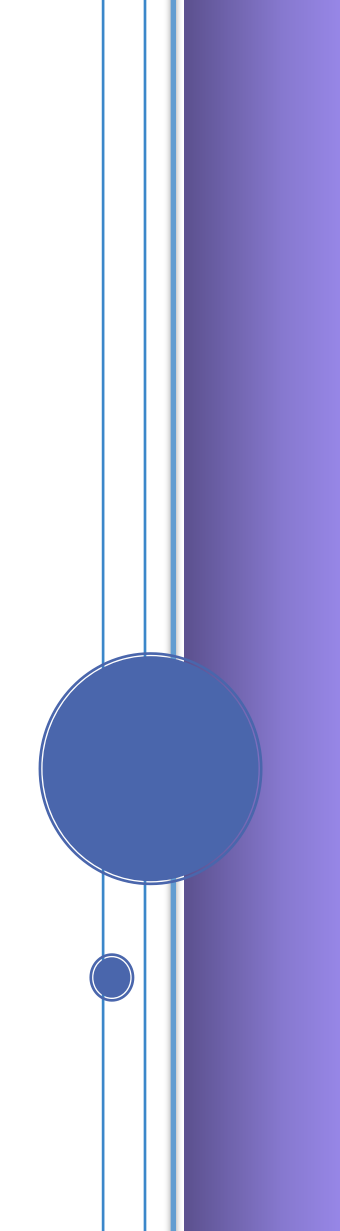

# RAPPORT DE STAGE

Démarche UX Design pour la réalisation de la maquette d'un site web

## 1- Le lieu et les dates du stage

Mon stage s'est déroulé auprès de Monsieur Jean-Marc COURTIADE, au sein de son entreprise Happoren Digital – Entreprise spécialisée dans le web marketing, à Thonon-les-Bains, du 28 février au 3 juillet 2022. Mon taux d'activité a varié entre 20 et 40 % du cette période.

## 2- Le contexte du stage

L'entreprise Happoren Digital a été créé en 2020 par Monsieur Courtiade. À cette époque de crise sanitaire, il a eu l'opportunité de se lancer en tant que consultant en digital marketing. En parallèle de cette activité, il intervient dans des écoles universitaires privées en Suisse, mais aussi dans des écoles universitaires de management en France.

Happoren Digital, après plus de 2 années d'existence, est en pleine expansion et son créateur souhaite augmenter sa visibilité auprès des cibles identifiées, et non plus dépendre seulement de son réseau relationnel.

Ma période de stage s'est réalisée à distance, de par le travail en coworking du commanditaire et de son peu de disponibilité, avec des rencontres régulières programmées en visio-conférence ou en présence.

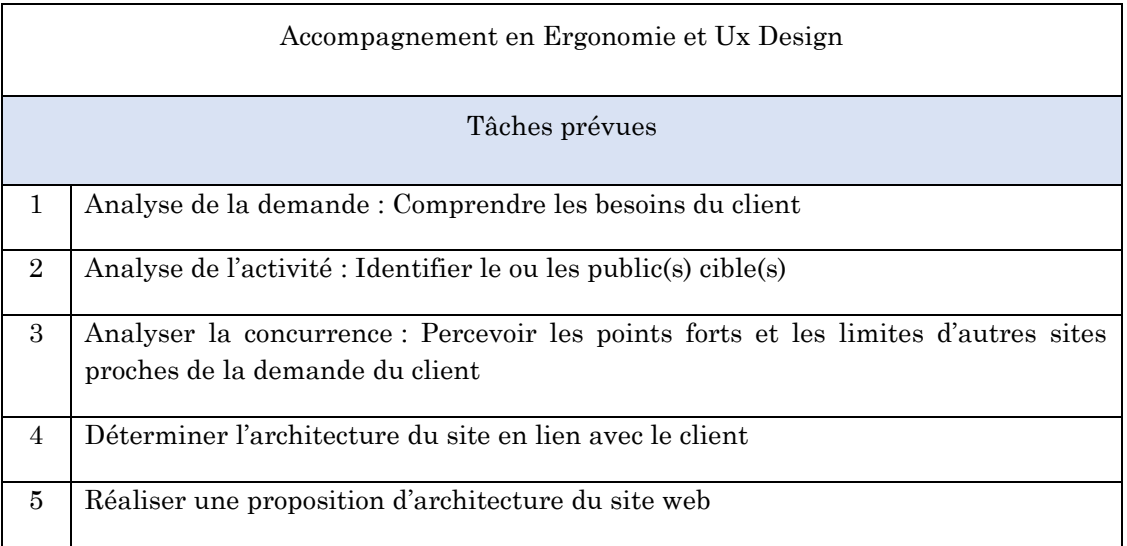

# 3- Le cahier des charges initial

### 4- Le travail fourni durant la période de stage

 $\checkmark$  Analyse de la demande : Comprendre les besoins du client

Dès les premiers temps de stage, j'ai pu rencontrer Monsieur Courtiade régulièrement pour échanger sur sa demande.

Pour développer sa visibilité Monsieur Courtiade a fixé 3 objectifs :

- 1- Développer un site internet pour son entreprise
- 2- Introduire dans ce site un blog avec des articles rédigés au travers des réseaux sociaux
- 3- À court terme développer des formations accessibles via son site

Aussi, la demande initiale de ce commanditaire a été de l'accompagner dans la formalisation et la construction de son site internet en prenant appui sur les deux premiers points.

Pour communiquer au mieux sur mes avancées et mes questionnements, nous avons créé un document collaboratif dans lequel je rédigeais mes avancées quant aux objectifs fixés, et un chat où je pouvais le solliciter.

L'analyse de la demande a été réalisée en plusieurs étapes.

### *Première étape*

Dans un premier temps, il a été nécessaire d'appréhender le sujet traité : le marketing digital. Pour cela Monsieur Courtiade m'a proposé des lectures, puis des sites internet à consulter. J'ai aussi visionné des vidéos sur cette thématique pour l'appréhender au mieux. Cette démarche m'a notamment permis de distinguer les deux sujets de prédilections sur lesquels M. Courtiade réalise des missions : le digital Analytics et le SEO (Search Engine Optimisation).

#### *Deuxième objectif*

En échangeant avec Monsieur Courtiade sur ses clients et les types de consulting réalisés, je me suis aperçue que ces contrats étaient essentiellement orientés vers le SEO.

Cela nous a permis de fixer les 3 publics ciblés pour la réalisation du site : des étudiants en marketing digitale (avec une orientation en SEO), des spécialistes en SEO et des chefs de projet en agence de communication et/ou PME.

Ces trois publics ont été choisi en accord avec le commanditaire puisque chaque cible correspond à ses objectifs de communication.

Cependant au cours du stage et en lien avec l'actualité, Monsieur Courtiade a été fortement sollicité pour réaliser des missions en web Analytics.

En effet, il travaille essentiellement avec des logiciels libres, dont certains spécialisés en marketing digital, tel que le logiciel MATOMO, qui est utilisé pour le web Analytics. Aussi à la suite de plusieurs communications écrites de la commission européenne et de la commission nationale de l'informatique et des libertés (CNIL) en France, l'utilisation de Google Analytics a été restreinte, voire interdite dans plusieurs pays d'Europe, puisque ce logiciel ne répond pas aux conditions du Règlement Général sur la Protection des Données (RGPD), ce qui a provoqué une augmentation importante des demandes de prestations pour le logiciel MATOMO.

Alors que j'allais entrer dans la phase d'architecture du site web, Monsieur Courtiade a été dans l'obligation de se recentrer sur le web Analytics et de mettre en avant ses connaissances sur le logiciel MATOMO. Ce qui a nécessité de nouveaux entretiens avec des publics cibles en lien avec cette spécificité.

# $\checkmark$  Analyse de l'activité : Identifier le ou les public(s) cible(s)

Les publics cibles avaient été identifié en amont du projet site web par Monsieur Courtiade lors de son étude de marché.

Ainsi il m'a proposé d'échanger en me mettant en lien avec des personnes de son réseau professionnel selon trois catégories de personnes ciblées :

- Chefs de projet en agence de communication, PME nationale ou internationale qui le sollicitent pour des prestations en consulting,
- Des étudiants ou des professionnels du marketing digitale junior qui sont à la recherche d'informations ou de conseils sur leur pratique, les logiciels, etc.
- Des spécialistes SEO dans un premier temps, puis des spécialistes web Analytics dans un second temps, qui souhaitent étendre leur savoir et leur réseau professionnel, et connaître les nouveautés sur le marché du marketing digital.

Avant de rencontrer en visioconférence chaque professionnel, j'ai établi une trame d'entretien semi dirigé. (cf annexe)

Aussi j'ai pu échanger avec Mr T., chef de projet dans une agence de communication depuis 15 années ; Mr D. et Mr G. deux étudiants en IAE qui se spécialisent dans le marketing digital et Mr Ch. Qui est sénior en marketing digital. Ces entretiens ont permis d'établir trois persona.

Des thématiques sont ressortis de l'ensemble de ces entretiens ce qui a permis de réaliser des cartes de tri en y prenant appui. (cf. Annexe 3).

 $\checkmark$  Analyser la concurrence : Percevoir les points forts et les limites d'autres sites proches de la demande du client ✓ Déterminer l'architecture du site en lien avec le client

J'ai pu étudier différents sites des concurrents de mon commanditaire, et en lien avec le tri de carte, j'ai proposé une architecture à Monsieur Courtiade.

**FIGURE 1 - ARCHITECTURE REALISEE AVEC LE LOGICIEL FLOWMAPP (HTTPS://WWW.FLOWMAPP.COM/)** 

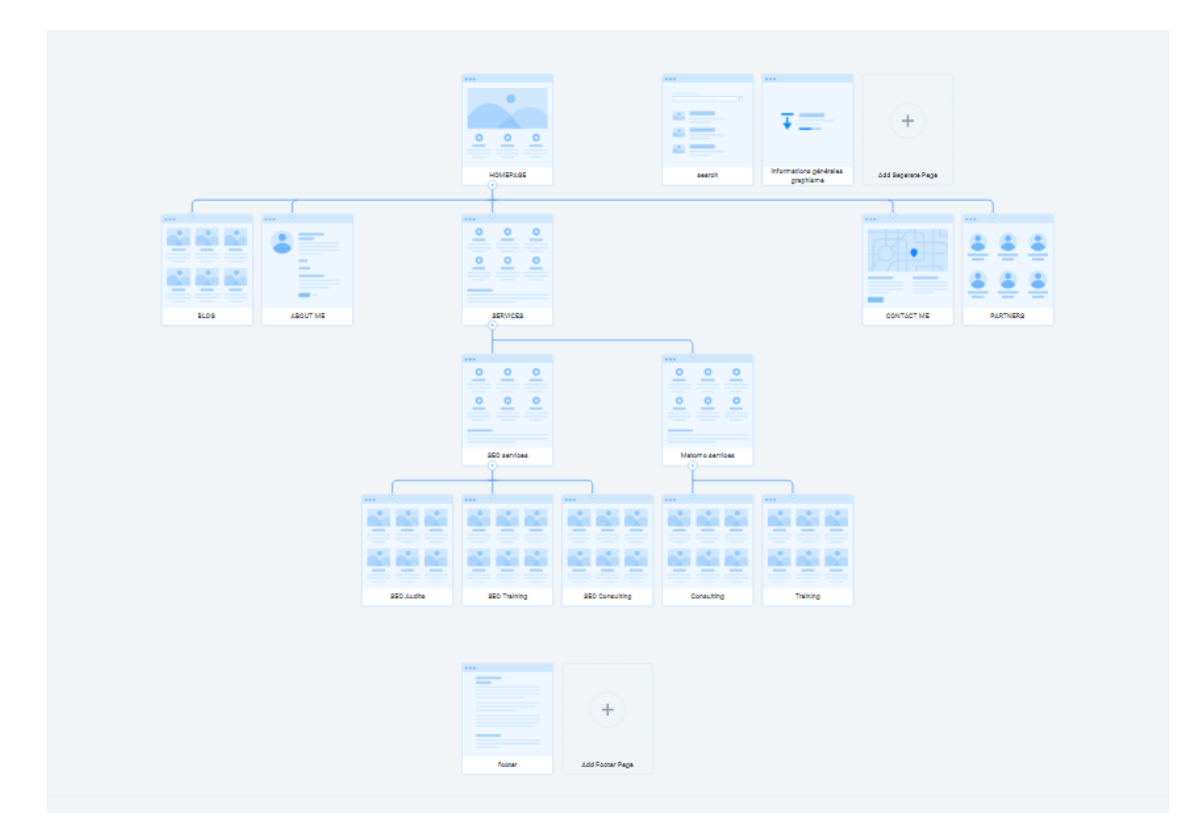

Lorsque je lui ai présenté l'architecture, cela a occasionné un échange avec Monsieur Courtiade relatif au le nom de son site et sur sa vision concrète du site (style, contenu, etc.).

### - **Le nom du site**

Les concurrents et les entretiens des publics cibles ont donné lieu à percevoir qu'un consultant est représenté par son nom, pas par un nom d'entreprise. Cela semble rassurer les potentiels clients et experts du domaine sur la crédibilité du consultant. Tous ces éléments ont amené Monsieur Courtiade a regarder les sites concurrents et à changer de nom pour son site de Happoren à Jean-Marc Courtiade.**Le contenu**

Nous avons convenu que le contenu devait être simple et fluide afin d'éviter aux utilisateurs de se perdre ou de cliquer ailleurs à cause d'un texte trop important. Cette partie a valu de nombreux échanges avec mon commanditaire qui d'un point de vue du SEO avait besoin d'avoir beaucoup de contenu pour qu'un site soit bien référencé sur les moteurs de recherche. Aussi nous avons trouvé un point d'accord entre nos deux visions grâce à un bouton cliquable où l'utilisateur peut choisir de lire davantage d'éléments.

### - **Les séparations, les couleurs**

Dans chaque page les différentes parties ont été séparé par des traits ou des changements de couleur.

Concernant les couleurs Monsieur Courtiade a souhaité utiliser sa charte couleur pour créer le site. Aussi en m'appuyant sur les couleurs choisies, un thème a été défini pour les couleurs du header, du footer, et les contenus.

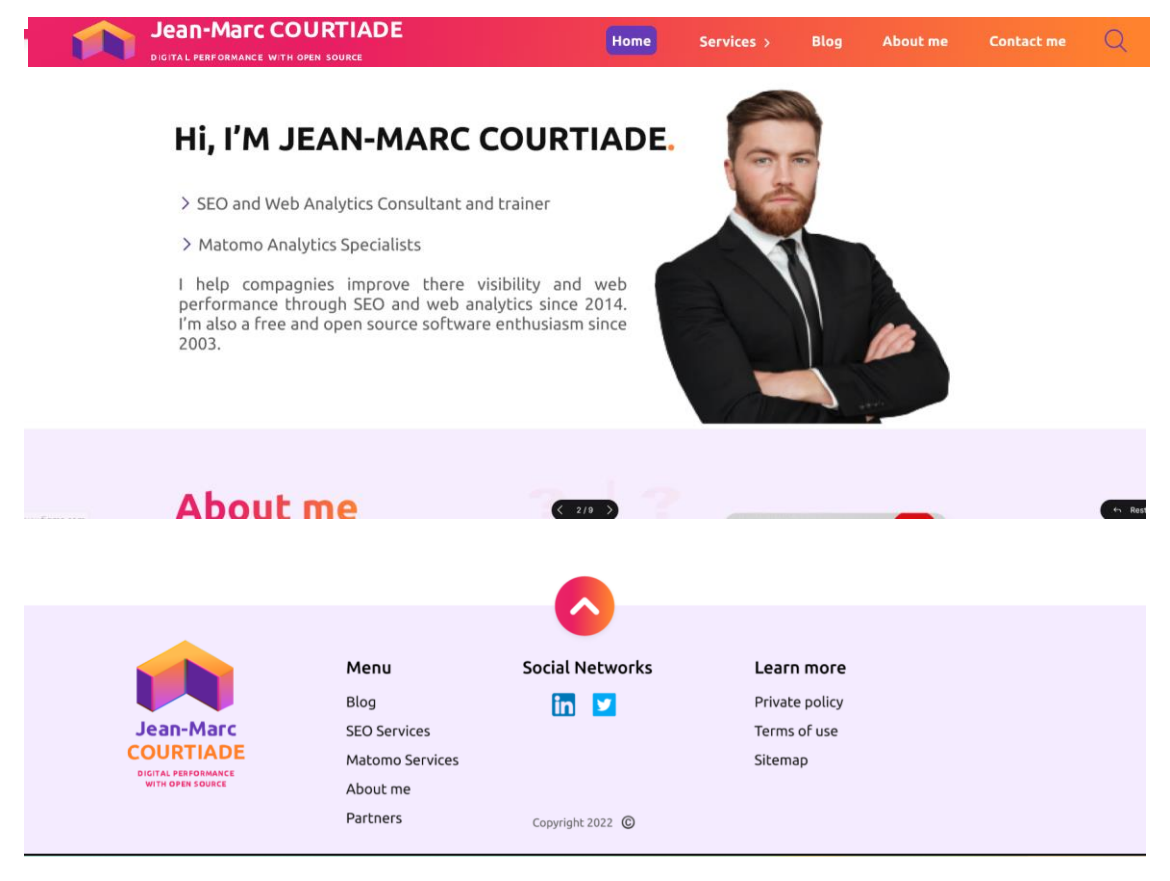

Les couleurs ont été contrasté pour faciliter la lecture de l'utilisateur.

### - **La guidance pour l'utilisateur**

Une loupe de recherche a été ajouté sur le header pour faciliter la recherche rapide de l'utilisateur.

Pour faciliter le repérage de l'utilisateur dans le site différents stratégies ont été utilisé :

❖ Lorsque l'utilisateur clique sur un bouton dans le header, et ce dernier reste présent, identique sur chaque page du site.

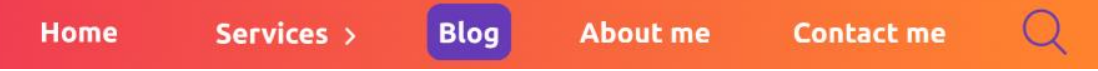

❖ De plus un fil d'Ariane a été ajouté à chaque page pour permettre une meilleure navigabilité. Ce point était également important d'un point de vue SEO comme cela m'a été précisé.

HOME > BLOG

❖ Des boutons cliquables sont présents soit à côté ou sous des textes si l'utilisateur souhaite obtenir davantage d'éléments

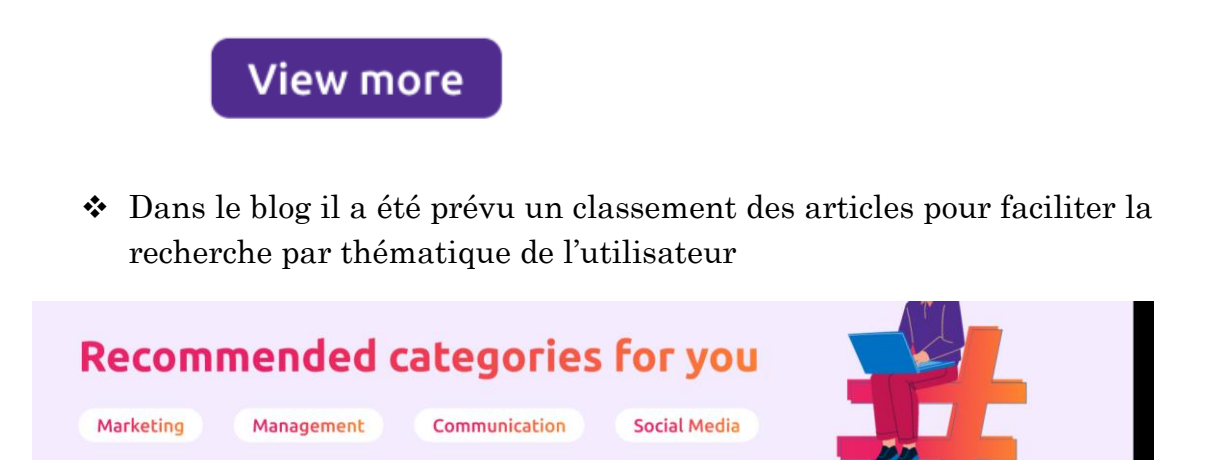

### $\checkmark$  Réaliser une proposition d'architecture du site web

Pour réaliser une architecture concrète du site, j'ai réalisé une maquette avec le logiciel Figma. Ne maîtrisant pas suffisamment le logiciel, j'ai suivi des vidéos, des tutoriels et une formation MOOCpour améliorer mes compétences.

Cet apprentissage et la réalisation de la maquette ont nécessité une semaine et demie de temps de travail.

Lorsque la maquette a été finalisé, je l'ai présentée à mon commanditaire, qui m'a demandé à trois reprises des changements.

Voici le lien vers la maquette dans sa dernière version :

[https://www.figma.com/proto/XFcXBbDv5MLoFa1bgO4GTc/Jean-Marc-](https://www.figma.com/proto/XFcXBbDv5MLoFa1bgO4GTc/Jean-Marc-Courtiade?node-id=605%3A4639&starting-point-node-id=605%3A4639)[Courtiade?node-id=605%3A4639&starting-point-node-id=605%3A4639](https://www.figma.com/proto/XFcXBbDv5MLoFa1bgO4GTc/Jean-Marc-Courtiade?node-id=605%3A4639&starting-point-node-id=605%3A4639)

# 5-**Réflexion personnelle sur le déroulement du stage**

Cette période stage m'a permis de mettre en lien la réalité du terrain et les acquis théoriques du Master Maltt.

Je me suis appuyée sur les cours d'ergonomie - expérience utilisateur, VIP et du MOOC gestion de projet.

Chacun de ces cours m'a permis d'être attentive à la notion de démarche de projet avec les objectifs de réalisation, des deadlines et la communication, les rendus avec le commanditaire. Mais aussi de prendre en compte et d'expliquer l'importance de l'expérience des utilisateurs sur le futur site du commanditaire, et d'adopter une démarche d'ergonomie.

Cette période de stage est la deuxième période que je réalise, elle m'a permis de saisir que tous les éléments théoriques et pratiques appris au cours du master sont à approfondir, à expérimenter et à adapter en fonction des besoins, des commanditaires. En d'autres termes il est important d'utiliser la base apprise et de continuer à être dans une démarche d'apprentissage.

Durant cette période de stage, j'ai été régulièrement sollicité par le commanditaire sur les étages UX qu'il ne connaissait que partiellement. Aussi lorsque je prenais le temps de lui expliquer, cela me permettait d'étoffer ma propre connaissance, donc de maitriser un peu plus le sujet encore.

Nos points de vue ont souvent divergé, comme dit plus haut dans ce document, ce qui a occasionné des échanges. Je me suis aperçue que lors de ces temps il était important de partir du point de vue du commanditaire pour lui expliquer le mien ou ma démarche. Cela a toujours mené à coconstruire les éléments.

Lors de la première version de la maquette du site, Monsieur Courtiade a pris conscience de la quantité importante d'article qu'il allait devoir rédiger lors du déploiement de son site. Aussi il m'a demandé de réduire considérablement les pages et le contenu de la maquette. Cela a été complexe

de devoir effacer des parties de travail réalisé. Aussi il me semble important à l'avenir d'être moins attachée à la tâche accomplie, pour ne pas ressentir cette frustration.

Au cours de cette période j'ai été attentive à poser les étapes du projet, à communiquer sur mes avancées et sur les objectifs à attendre. Cela m'a permis de rester focalisée sur les objectifs à atteindre et à ne pas m'éparpiller dans les différentes tâches à réaliser. J'ai aussi utilisé et découvert des logiciels spécialisés en UX et en organisation.

Durant le déroulé du stage, lorsque l'activité de mon commanditaire a demandé un élargissement du public cible, en prenant en compte le logiciel Matomo, cela m'a demandé un travail de refonte puisque j'avais terminé les entretiens des publics cibles. J'ai ainsi pu tester la notion de réitération.

Pour conclure cette période de stage a été enrichissante et m'a permis de consolider mes connaissances acquises dans le master Maltt, mais aussi la nécessité de les élargir davantage.

# **ANNEXES**

# **Annexe 1 : Trame des questions de relance pour les entretiens semi-dirigés**

- 1- Pouvez-vous m'expliquer votre poste ?
- 2- Êtes-vous régulièrement en lien avec des professionnels du SEO et du Web Analytics dans votre sphère professionnelle ?
- 3- Est-ce que vous qualifieriez votre niveau de maîtrise du SEO et du Web Analytics comme novice/junior -intermédiaire-expert/sénior ou autre ?
- 4- Comment expliqueriez-vous le SEO et le Web Analytics à une novice comme moi ?
- 5- Quel support médiatique favorisez-vous dans vos recherches : sites web, Instagram, twitter, LinkedIn, Facebook, autres ?
- 6- Quelles sont les thématiques ou les sujets du marketing digital que vous recherchez le plus souvent sur les réseaux sociaux ?
- 7- Pouvez-vous citer les aspects que vous appréciez trouver sur une page ou un site de consultant en SEO ou en Web Analytics lorsque vous en recherchez un ?
- 8- Pouvez-vous citer les aspects que vous ne souhaitez pas trouver sur une page ou un site de consultant en SEO ou en Web Analytics lorsque vous en recherchez un ?
- 9- Quelles sont les informations importantes à connaître lorsque l'on débute dans le SEO et Web Analytics ?

### **Annexe 2: Les persona**

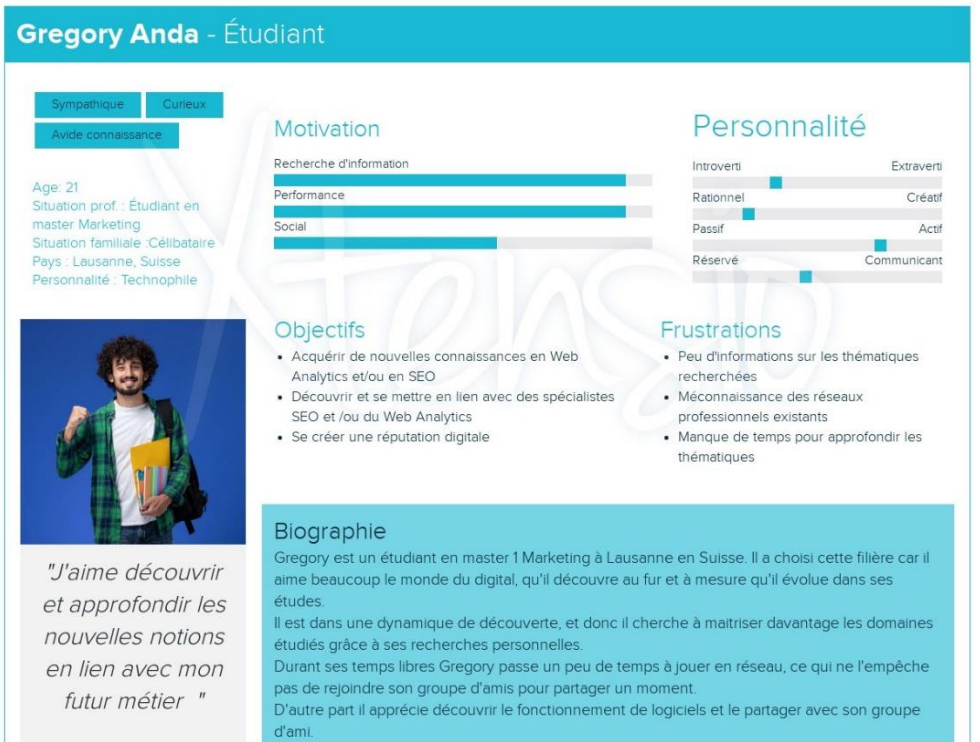

#### Arthur - Chef de projet en agence de communication

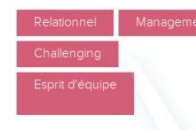

Situation prof : Chef de proje

Situation prof. Crici de proje<br>Situation familiale : En couple<br>sans enfant

Pays : Genève, Suisse Personnalité : Commercia

Age: 30

#### Motivation

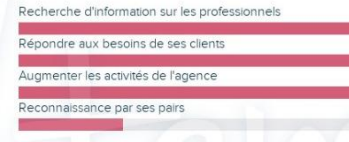

#### Objectifs

- · Développer ses liens avec des spécialistes SEO et /ou du Web Analytics pour d'éventuels collaboration
- · S'assurer que le spécialiste repéré bénéficie d'une bonne crédibilité
- Satisfaire ses clients
- · Augmenter le business et la notoriété de son entreprise

#### Personnalité

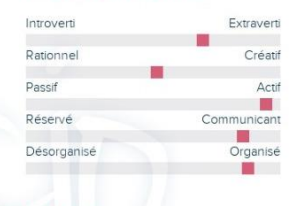

#### Frustrations

- · Devoir trouver des professionnels rapidement pour répondre à la demande du client
- Connaissance incomplète du domaine du marketing digital
- · S'assurer que le professionnel trouvé est compétent pour réaliser une mission

"Lorsque les clients sont satisfaits cela augmente le succès de mon agence et son bénéfice. Pour cela je dois être en capacité de trouver des professionnels compétents et de les manager pour que les clients soient satisfaits"

#### Biographie

Arthur est chef de projet depuis 3 ans dans son agence, c'est sa première expérience professionnelle à ce type de poste. Il est perçu comme un professionnel organisé, capable de gérer ses équipes, et avec de bonnes qualités relationnelles. Il développe régulièrement ses relations avec de potentiels professionnels du marketing digital

sur le web ou lors de séminaires. Pour cela il a acquis des connaissances de base dans le domaine pour échanger avec un vocabulaire adapté tant avec les professionnels que les clients. Il entretient de nombreux liens internes et externes qui permettent de répondre de manière efficiente aux demandes de ses clients. Il est apprécié de sa hiérarchie qui reconnait ses compétences professionnelles.

Lors de ses temps libres Arthur est passionné de musique, de sport et de voyage.

 $10$ <sup> $\odot$ </sup>

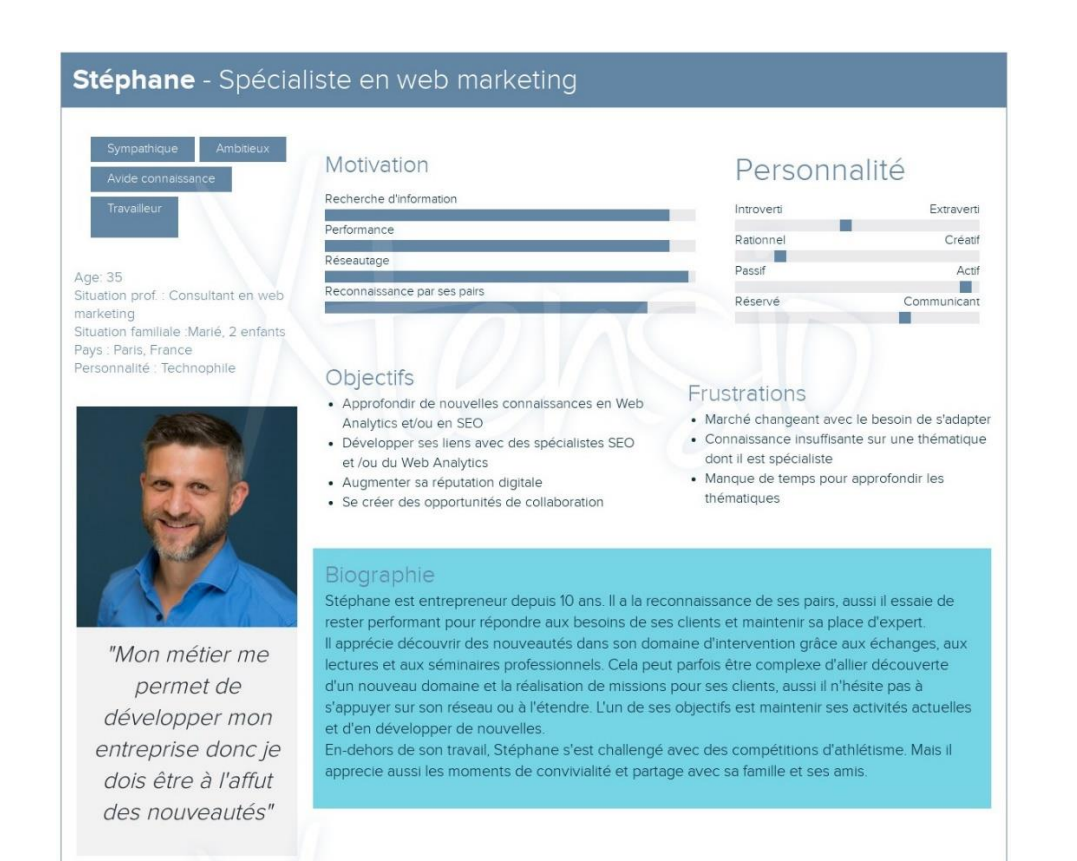

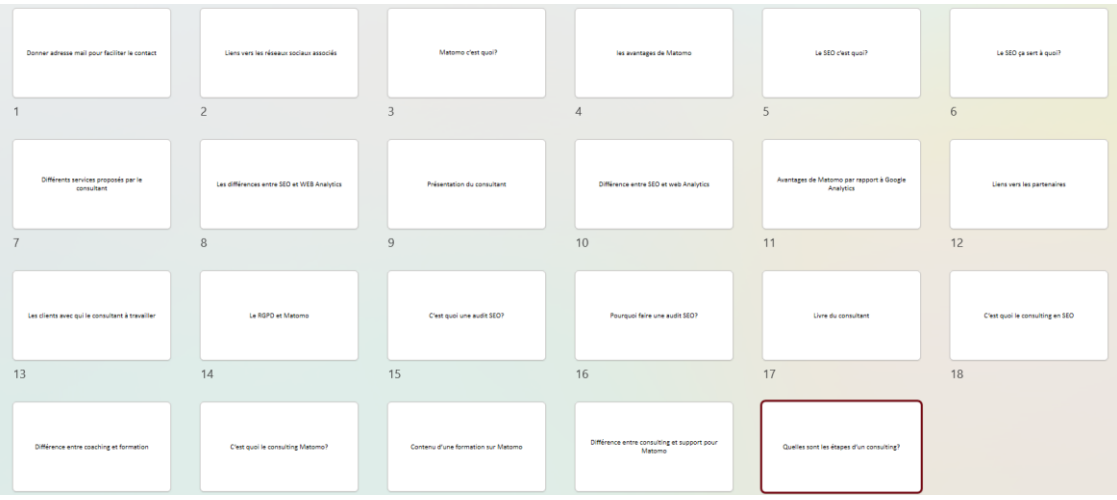

# **Annexe 3 : Les cartes pour le tri de carte**